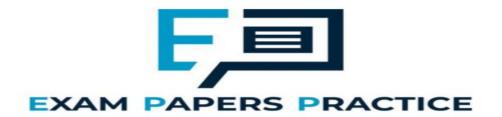

| 10.5 Client sei | rver         | Name: | <br> |  |
|-----------------|--------------|-------|------|--|
| databases       | <b>bases</b> |       | <br> |  |
|                 |              | Date: |      |  |
|                 |              |       |      |  |
| Time:           | 72 minutes   |       |      |  |
| Marks:          | 50 marks     |       |      |  |
| Comments:       |              |       |      |  |

## Q1<sub>-</sub>

Employees at a bank use client computers to access data that is stored on a database server.

The database server uses software to query and modify data stored in a database on hard disk drives. It returns the results of these queries to the clients over the bank's computer network.

The performance of the system is unsatisfactory: the time-delay between a client sending a query to the server and the client receiving the results is unacceptably long.

Explain how the performance of the system might be improved. You should consider the following factors that might be affecting the performance:

- the hardware of the server
- the design of the computer network
- the database and software running on the server.

In your answer you will be assessed on your ability to follow a line of reasoning to produce a coherent, relevant and structured response.

(Total 12 marks)

## Q2.

A government agency is responsible for storing information about vehicles and their owners. Each vehicle that is driven must be registered with this agency. Vehicles must be insured to be driven, so the agency also keeps a record of vehicle insurance policies.

Details of the vehicles, owners and insurance policies are stored in a relational database using the following three relations:

Vehicle(RegistrationNumber, OwnerID, Manufacturer, Model, Colour, EngineSize, DateRegistered)

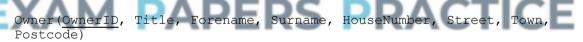

Insurance(PolicyNumber, RegistrationNumber, DateStarted, PolicyType,
ExcessAmount)

In this system, the following restrictions apply to some attributes:

- RegistrationNumber: a mixture of exactly 7 letters and numbers, eg MA11FXB
- EngineSize: a whole number value representing the capacity of the engine, eg 1597
- PolicyType: can be either 'Comprehensive' or 'Third Party' and nothing else
- ExcessAmount: a monetary value, eg 100
- (a) Complete the following Data Definition Language (DDL) statement to create the Insurance table, including the key field.

| CREATE | TABLE | Insurance | ( |      |      |      |      |
|--------|-------|-----------|---|------|------|------|------|
|        |       |           |   |      |      |      |      |
|        |       |           |   |      |      |      |      |
|        |       |           |   | <br> | <br> | <br> | <br> |
|        |       |           |   |      |      |      |      |
|        |       |           |   |      |      |      |      |

|                      | )                                                                                                    |
|----------------------|----------------------------------------------------------------------------------------------------|
|                      | e owner of the vehicle with registration number DF24JUT has had his car ainted so that its colour is now pink.                                                                                                    |
|                      | nplete this SQL statement to update the data in the Vehicle table to reflect this nge.                                                                                                    |
| UPD.                 | ATE                                                                                                    |
| SET                  |                                                                                                    |
| WHE                  | RE                                                                                                    |
|                      |                                                                                                    |
|                      | olice officer is following a car with registration number AB72XHC. She wants to the computerised system to check some details about the car and its owner.                                                                                                    |
|                      | e an SQL query that could be used to retrieve the Model and Colour of the car the Forename and Surname of the car's owner.                                                                                                    |
|                      |                                                                                                    |
|                      |                                                                                                    |
|                      |                                                                                                    |
|                      |                                                                                                    |
| 4                    | M PAPERS PRACTICE                                                                                                    |
|                      |                                                                                                    |
| <b>T</b> I           | e police officer requests the information using a hand held terminal that connects ne Internet. She types the vehicle registration number into a form on a secure upage and the details about the car and owner are then displayed in the web wser on the terminal. |
| to th<br>web         |                                                                                                    |
| to th<br>web<br>brov | erver-side script is used to search for the required information.                                                                                                    |

|     |                                     |                                                                                                    | (2) |
|-----|-------------------------------------|----------------------------------------------------------------------------------------------------|-----|
|     | (ii)                                | The server-side script includes the statement:                                                                                                    |     |
|     |                                     | <pre>RegNo = Request("RegistrationNumber")</pre>                                                                                                    |     |
|     |                                     | Explain what this statement does when executed.                                                                                                    |     |
|     |                                     |                                                                                                    |     |
|     |                                     |                                                                                                    |     |
|     |                                     |                                                                                                    |     |
|     |                                     |                                                                                                    | (2) |
|     | (iii)                               | The server-side script includes the statement: Response.Write("Owner is " + Forename + " " + Surname)                                                                                                    | ( ) |
|     |                                     | Explain what this statement does when executed.                                                                                                    |     |
|     |                                     |                                                                                                    |     |
|     |                                     |                                                                                                    |     |
|     |                                     |                                                                                                    |     |
|     |                                     |                                                                                                    | (0) |
|     |                                     |                                                                                                    | (2) |
|     |                                     | ne definitions of the three relations in the database are repeated here.                                                                                                    |     |
| =v  |                                     | hicle(RegistrationNumber, OwnerID, Manufacturer, del, Colour, EngineSize, DateRegistered)                                                                                                    |     |
|     |                                     | ner( <u>OwnerID</u> , Title, Forename, Surname, HouseNumber, reet, Town, Postcode)                                                                                                    |     |
|     | In                                  | surance(PolicyNumber, RegistrationNumber,                                                                                                    |     |
|     | Da                                  | teStarted, PolicyType, ExcessAmount)                                                                                                    |     |
| (e) | certif<br>the v<br>unique<br>certif | database is to be extended to store information about vehicle safety ficates. Each year, a vehicle must be taken to a garage where it will be tested. If vehicle passes the test, a certificate will be issued. Each certificate will have a ue Certificate Number. Certificates will last for 12 months so the date that a ficate is issued must be recorded, as must the name of the garage that issued certificate. |     |
|     | each                                | database must keep a record of all the certificates that have been issued for a vehicle. For a particular vehicle this will include the current certificate together any certificates that have been issued in the past.                                                                                                    |     |
|     |                                     | ain how you would change the design of the database so that the information ut safety certificates can be stored.                                                                                                    |     |

|               | <u></u>                                          |                    |                  |          |          |                 |         |                   |        |            |         |              |               |
|---------------|--------------------------------------------------|--------------------|------------------|----------|----------|-----------------|---------|-------------------|--------|------------|---------|--------------|---------------|
|               |                                                  |                    |                  | _        | -        | _               |         |                   |        | _          |         |              |               |
|               |                                                  |                    |                  |          |          |                 |         |                   |        |            |         |              |               |
|               |                                                  |                    |                  |          | -        |                 |         |                   |        |            |         |              |               |
|               |                                                  |                    |                  |          |          |                 |         |                   |        |            |         |              |               |
|               | <del></del>                                      |                    |                  |          |          |                 |         |                   |        |            |         |              |               |
|               |                                                  |                    |                  |          |          |                 |         |                   |        |            |         |              |               |
|               |                                                  |                    |                  |          |          |                 |         |                   |        |            |         |              |               |
|               |                                                  |                    |                  |          |          |                 |         |                   |        |            |         | (Total 18 r  | (3)<br>marks) |
|               |                                                  |                    |                  |          |          |                 |         |                   |        |            |         |              |               |
| prod<br>regis | mpany is bucts that the ster on the edifferent p | ne comp<br>website | oany s<br>e befo | sells ar | nd allo  | w custo         | omers t | o place           | orde   | rs. Čus    | stome   | rs must      |               |
|               | product, cu                                      |                    |                  |          |          |                 |         |                   |        |            | base.   | lt was       |               |
|               | nally propo                                      |                    |                  |          |          | _               | -       |                   |        |            |         |              |               |
| Prod          | luct( <u>Produc</u>                              | <u>xtNumb</u>      | <u>er</u> , Pr   | oductF   | Price, I | Produc          | tDescri | oti <b>on</b> , Q | uanti  | tyInSto    | ock)    |              |               |
|               | er( <u>OrderNu</u><br>luctNumbe                  |                    |                  | Date, C  | Custor   | merID, (        | Orderin | gCompu            | uterlF | PAddre     | ess,    |              |               |
|               | tomer( <u>Cust</u>                               |                    |                  | tomerl   | Name,    | Addre           | ss, Pos | tcode, E          | Email  | Addres     | SS,     |              |               |
| Payı          | mentCardN                                        | lumber)            | Λ                |          |          | 20              | -       | D                 | Λ.     | <b>~</b> T | -1/     | ~=           |               |
|               | computer puld be divid                           |                    |                  |          |          |                 |         | e Order           | rela   | tion an    | d state | ed that it   |               |
| Orde          | er( <u>OrderNu</u>                               | mber, (            | Orderl           | Date, C  | Custor   | merID, (        | Orderin | gCompu            | uterlF | PAddre     | ess)    |              |               |
| Orde          | erLine( <u>Orde</u>                              | <u>erNumb</u>      | er, Pı           | roductl  | Numbe    | <u>er</u> , Qua | ntity)  |                   |        |            |         |              |               |
| (a)           | Describe<br>and expla                            | •                  |                  |          |          | _               |         | ified wit         | h the  | origin     | al Ord  | ler relation |               |
|               |                                                  |                    |                  | _        |          |                 | ·       | <del> </del>      |        | _          |         |              |               |
|               |                                                  |                    |                  |          |          |                 |         |                   |        |            |         |              |               |
|               |                                                  |                    |                  | _        |          |                 |         |                   |        | _          |         |              |               |
|               |                                                  |                    |                  |          |          |                 |         |                   |        |            |         |              |               |
|               |                                                  |                    |                  |          |          |                 |         |                   |        |            |         |              | (2)           |

Q3.

(b) Complete the Entity-Relationship diagram below to show the degree of any **three** relationships that exist between the entities.

|        | Customer                    |                       | Product                |               |
|--------|-----------------------------|-----------------------|------------------------|---------------|
|        |                             |                       |                        |               |
|        |                             |                       |                        |               |
|        |                             |                       |                        |               |
|        |                             | _                     |                        |               |
|        | Order                       |                       | OrderLine              |               |
|        |                             | _                     |                        |               |
| Comp   | lete the following Da       | ta Definition Languag | e (DDL) statement to   | create the    |
|        | ct relation, including      |                       |                        |               |
| CREA   | TE TABLE Product            |                       |                        |               |
| (      |                             |                       |                        |               |
| `      |                             |                       |                        |               |
|        |                             |                       |                        |               |
|        |                             |                       | _                      |               |
|        |                             |                       | _                      |               |
|        |                             |                       | _                      |               |
|        |                             |                       |                        |               |
|        |                             |                       |                        |               |
|        |                             |                       |                        |               |
|        |                             | that describe each pr | oduct will be generate | ed dynamicall |
| using  | server-side scripting.      | ERS P                 | RACT                   | ICE           |
| Explai | n what a <i>server-side</i> | script is.            | 10,101                 |               |
|        |                             |                       |                        |               |
|        |                             |                       |                        |               |
|        |                             |                       | <del></del>            |               |
|        |                             |                       |                        |               |

(e) The definitions of the four relations in the database are repeated here so that you can answer the questions on these pages without having to turn back in the question booklet.

(2)

Product(<u>ProductNumber</u>, ProductPrice, ProductDescription, QuantityInStock)

Order(OrderNumber, OrderDate, CustomerID, OrderingComputerIPAddress)

| the butt | istomer can add a product to an order by loading the product's web page, typing quantity of the product required into a text box and then pressing the order on on the page. The web browser then sends the ProductNumber and Quantity web server. |
|----------|----------------------------------------------------------------------------------------------------|
|          | r the user has pressed the order button, the CGI script shown below is cuted.                                                                                                    |
| Line     | No                                                                                                    |
| 1.       | <pre>ProdNum = Request("ProductNumber")</pre>                                                                                                    |
| 2.       | <pre>SaleQuant = Request("Quantity")</pre>                                                                                                    |
| 3.       | <pre>ProdDetails = ExecuteSQL("SELECT ProductPrice</pre>                                                                                                    |
|          | FROM Product WHERE ProductNumber = " + ProdNum)                                                                                                    |
| 4.       | <pre>ItemPrice = ProdDetails.GetField("ProductPrice")</pre>                                                                                                    |
| 5.       | TotalPrice = ItemPrice * SaleQuant                                                                                                    |
| 6.       | Response.Write ("Total Price is " + TotalPrice)                                                                                                    |
| (i)      | <pre>Explain the purpose of lines 1. and 2. of the CGI script: ProdNum = Request("ProductNumber") SaleQuant = Request("Quantity")</pre>                                                                                                    |
| (ii)     | <pre>Explain the purpose of line 3. of the CGI script: ProdDetails = ExecuteSQL("SELECT ProductPrice</pre>                                                                                                    |
| 4        | M PAPERS PRACTICE                                                                                                    |
| (iii)    | Explain the purpose of line 6. of the CGI script:  Response.Write ("Total Price is " + TotalPrice)                                                                                                    |
|          |                                                                                                    |

OrderLine(OrderNumber, ProductNumber, Quantity)

Page 7 of 8

The summary must include only the ProductNumber, ProductDescription,

ProductPrice and the Quantity of the product that has been ordered. These must be displayed in ascending order of ProductNumber.

| SQL que for or |      | e data | needed        | to pro | duce | the ord | der sur | nmary |
|----------------|------|--------|---------------|--------|------|---------|---------|-------|
| <br>           | <br> |        | - <del></del> |        |      |         |         |       |
|                |      |        |               |        |      |         |         |       |
|                |      |        |               |        |      |         |         |       |
|                |      |        |               |        |      |         |         |       |
|                |      |        |               |        |      |         |         |       |
|                |      |        |               |        |      |         |         |       |
| <br>           |      | <br>   |               |        |      |         |         |       |
| <br>           | <br> | <br>   |               |        |      |         |         |       |

(5) (Total 20 marks)

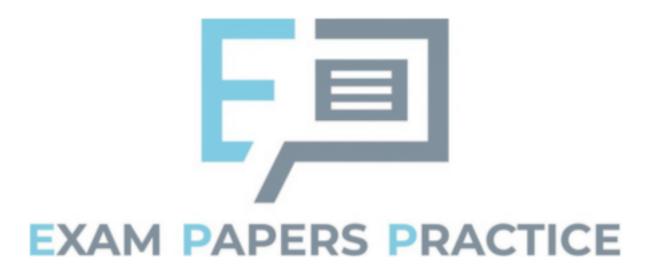